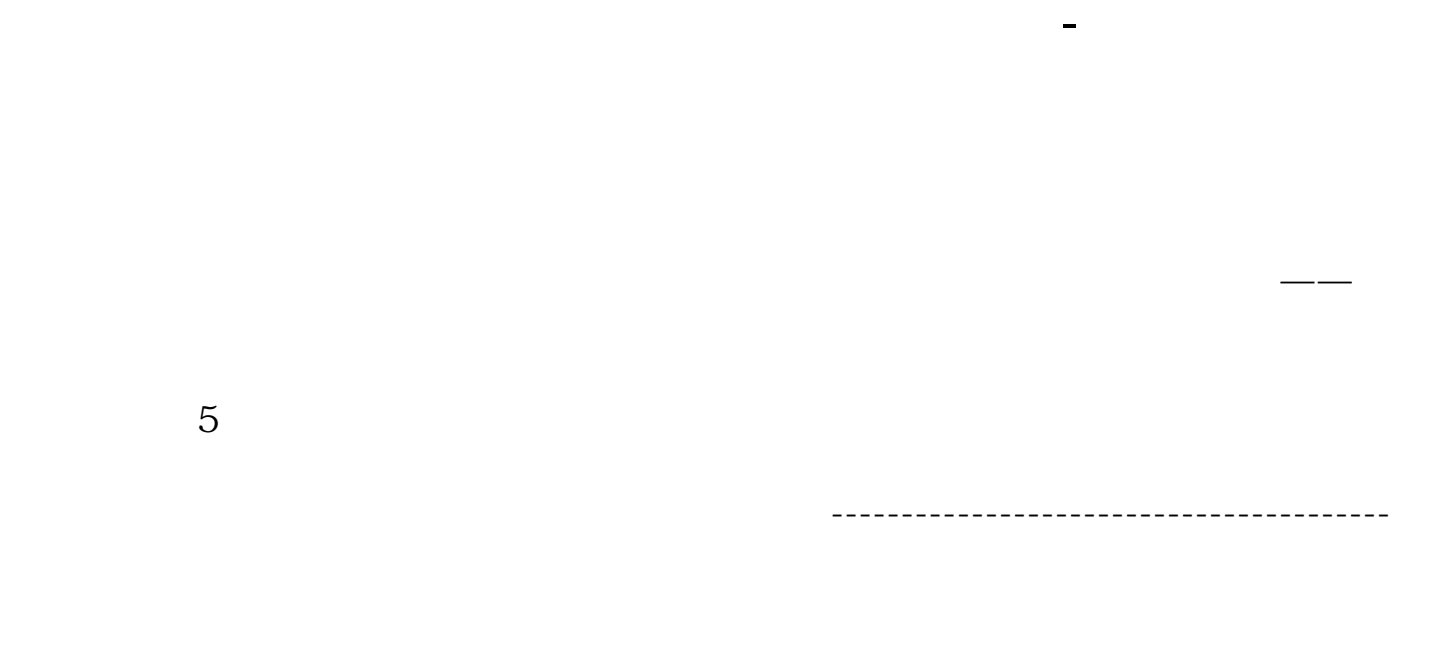

**增值税合同怎么处理能省印花税…公司签订的合同上有设**

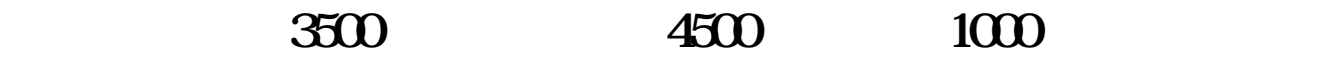

 $\ell$ 

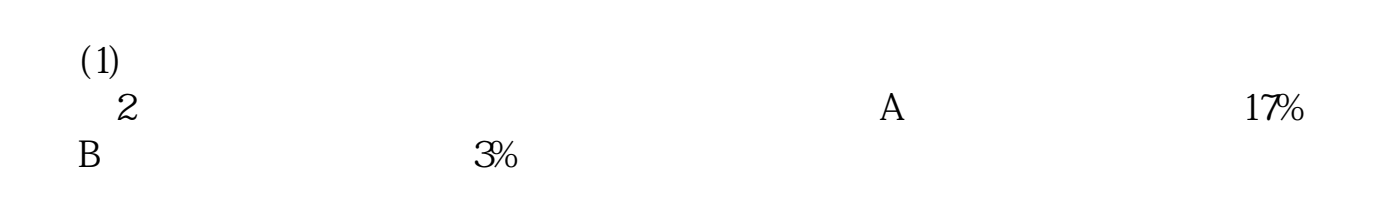

 $\overline{\phantom{a}}$ 

 $\overline{y}$   $\overline{y}$   $\overline{$ 

 $\mathcal{U}$ , and the state of the term of the term of the term of the term of the term of term of the term of the term of the term of the term of the term of the term of the term of the term of the term of the term of the te

 $\overline{7}$  $\sim$  3 and 2 and 2 and 2 and 2 and 2 and 2 and 2 and 2 and 2 and 2 and 2 and 2 and 2 and 2 and 2 and 2 and 2 and 2 and 2 and 2 and 2 and 2 and 2 and 2 and 2 and 2 and 2 and 2 and 2 and 2 and 2 and 2 and 2 and 2 and 2 and

 $\overline{1}$ 

 $\alpha$  and  $\alpha$  expectively the control  $\alpha$ 

 $2<sub>l</sub>$ 

分期摊销印花税时,借记"管理费用一印花税"科目,贷记"待摊费用"科目。

上交印花税时,借记"待摊费用"科目,贷记"银行存款"等科目;

 $*40\%*0.0003$  \*

,分录如下: 借:管理费用--印花税 贷:银行存款

40% 70%

5\*60%+8\*70%

 $*60% +$   $*70%$   $*0.00$ 

 $\alpha$ 

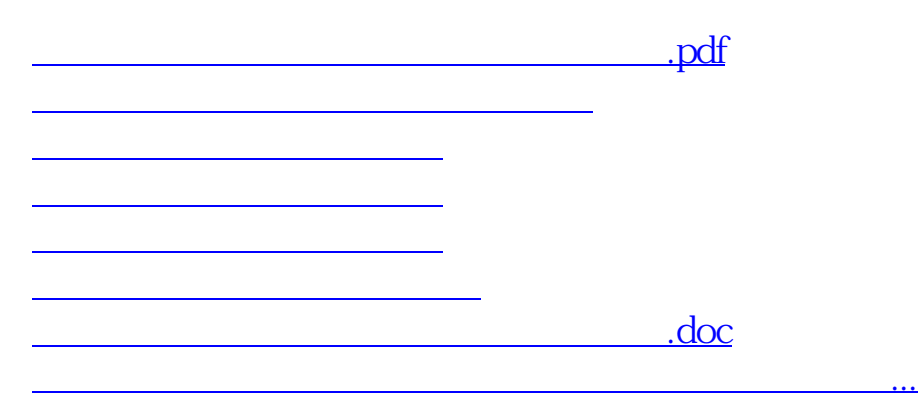

<https://www.gupiaozhishiba.com/article/26397336.html>